# **A/B Testing**

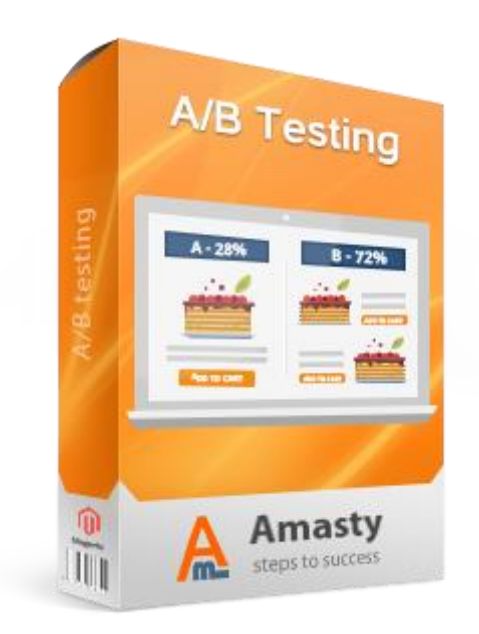

# **Magento Extension User Guide**

**Official extension page: [A/B Testing](https://amasty.com/magento-ab-testing.html)**

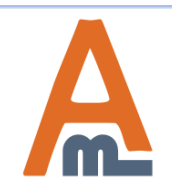

User Guide: [A/B Testing](https://amasty.com/magento-ab-testing.html)

# **Table of contents:**

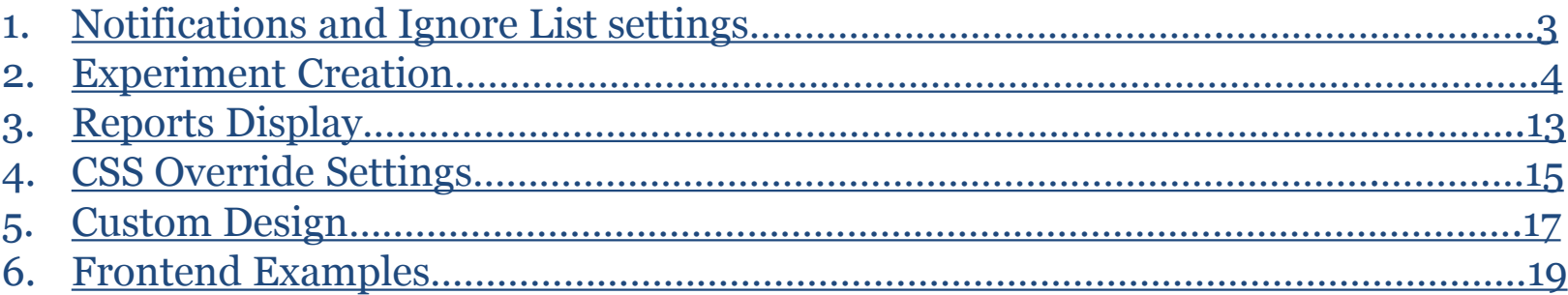

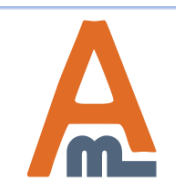

**To configure 'Admin notifications' and 'Ignore list' settings please go to System ->Configuration -> A/B Testing**

#### **1. Notifications and Ignore List settings**

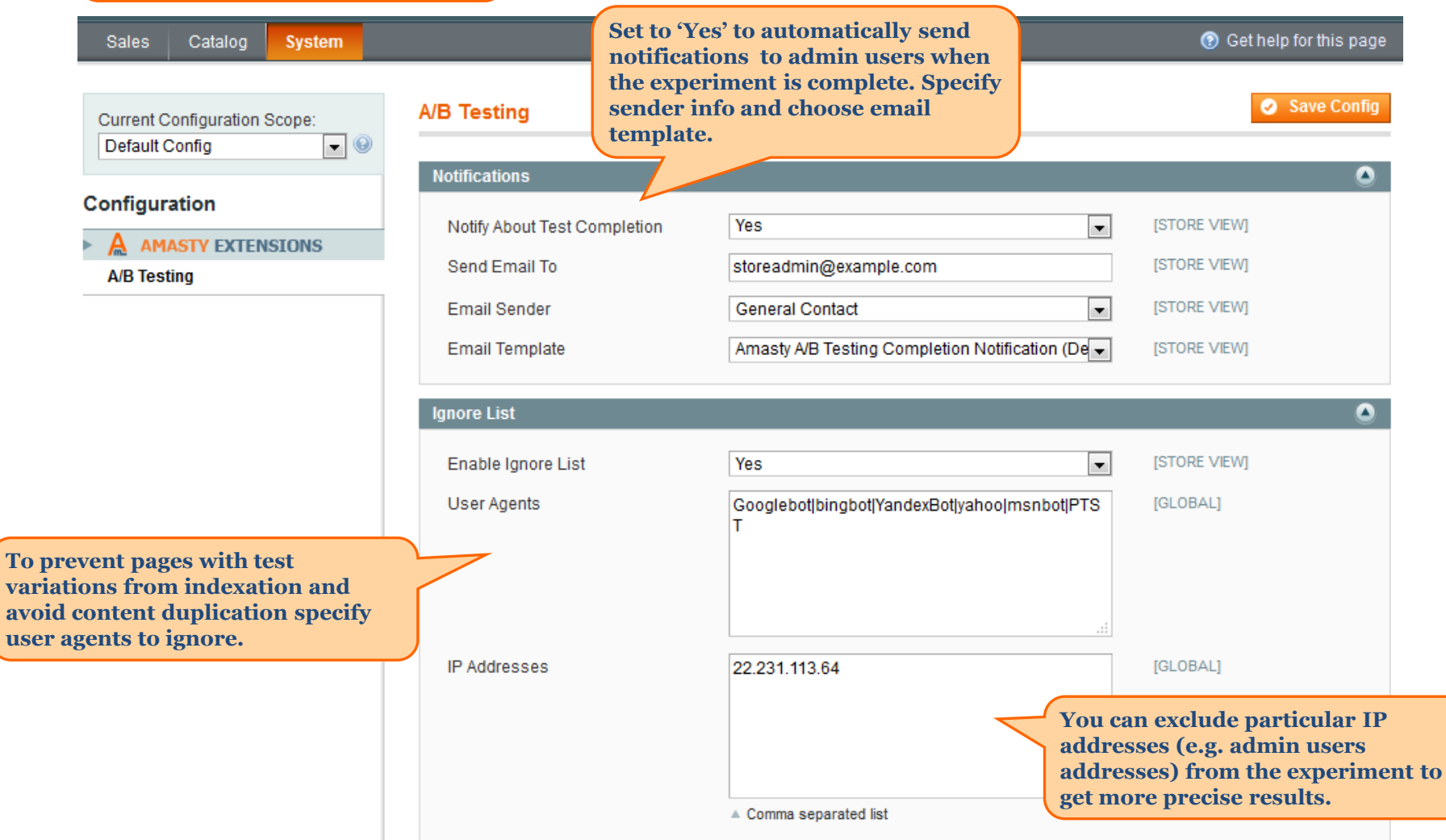

<span id="page-2-0"></span>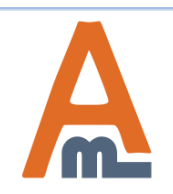

#### User Guide: [A/B Testing](https://amasty.com/magento-ab-testing.html)

**To create a new test or check the results of running experiments please go to Sales -> A/B Testing**

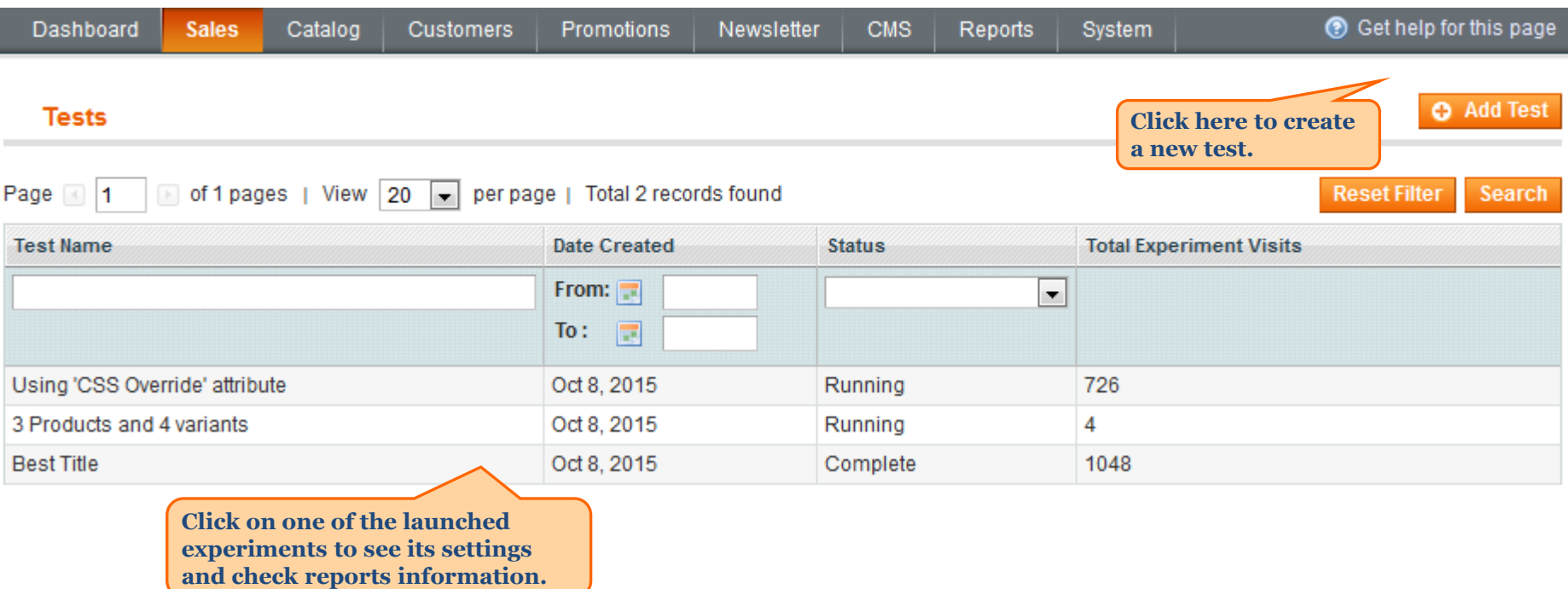

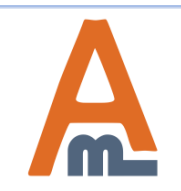

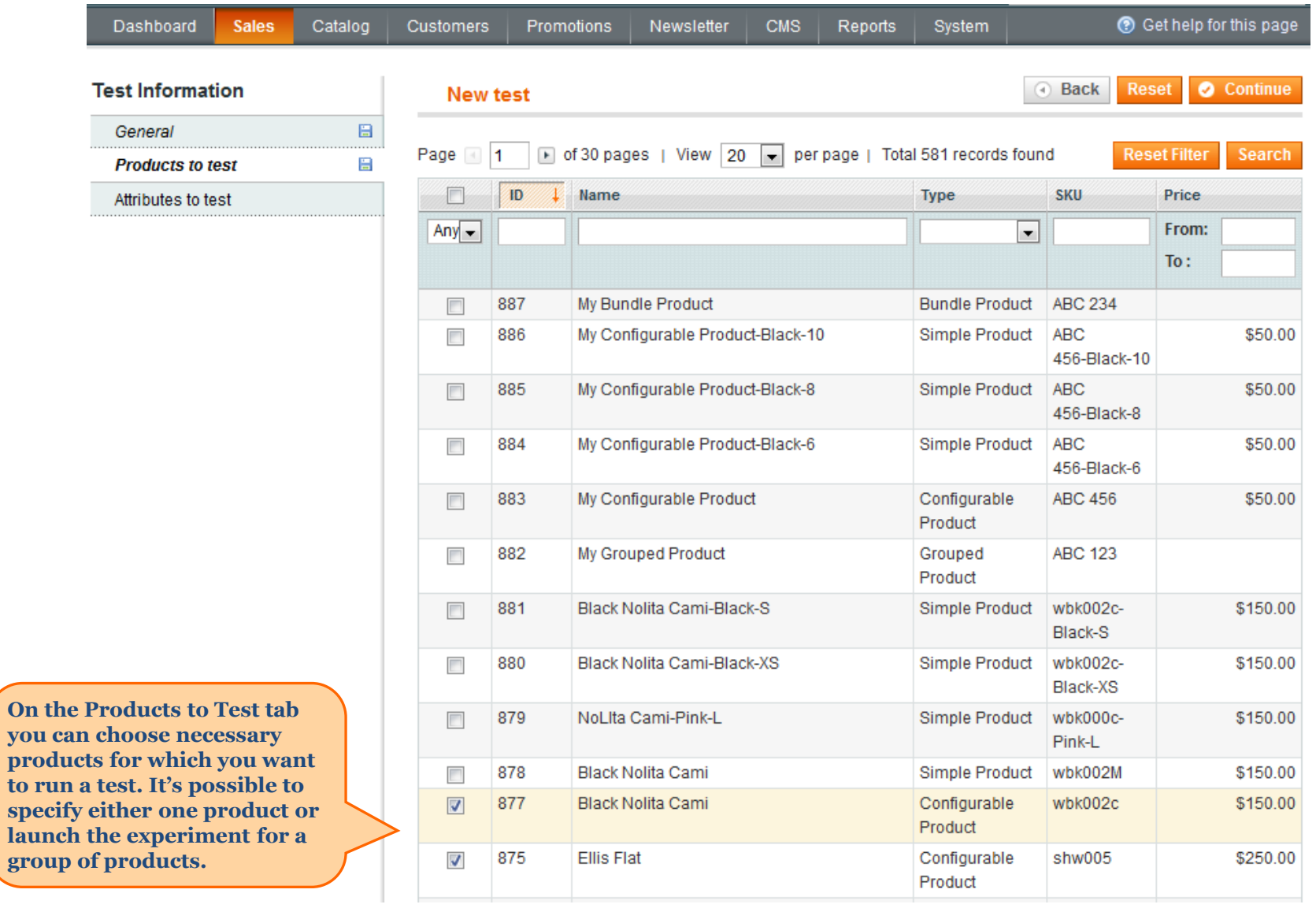

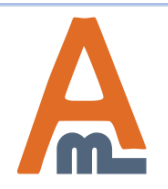

**On** 

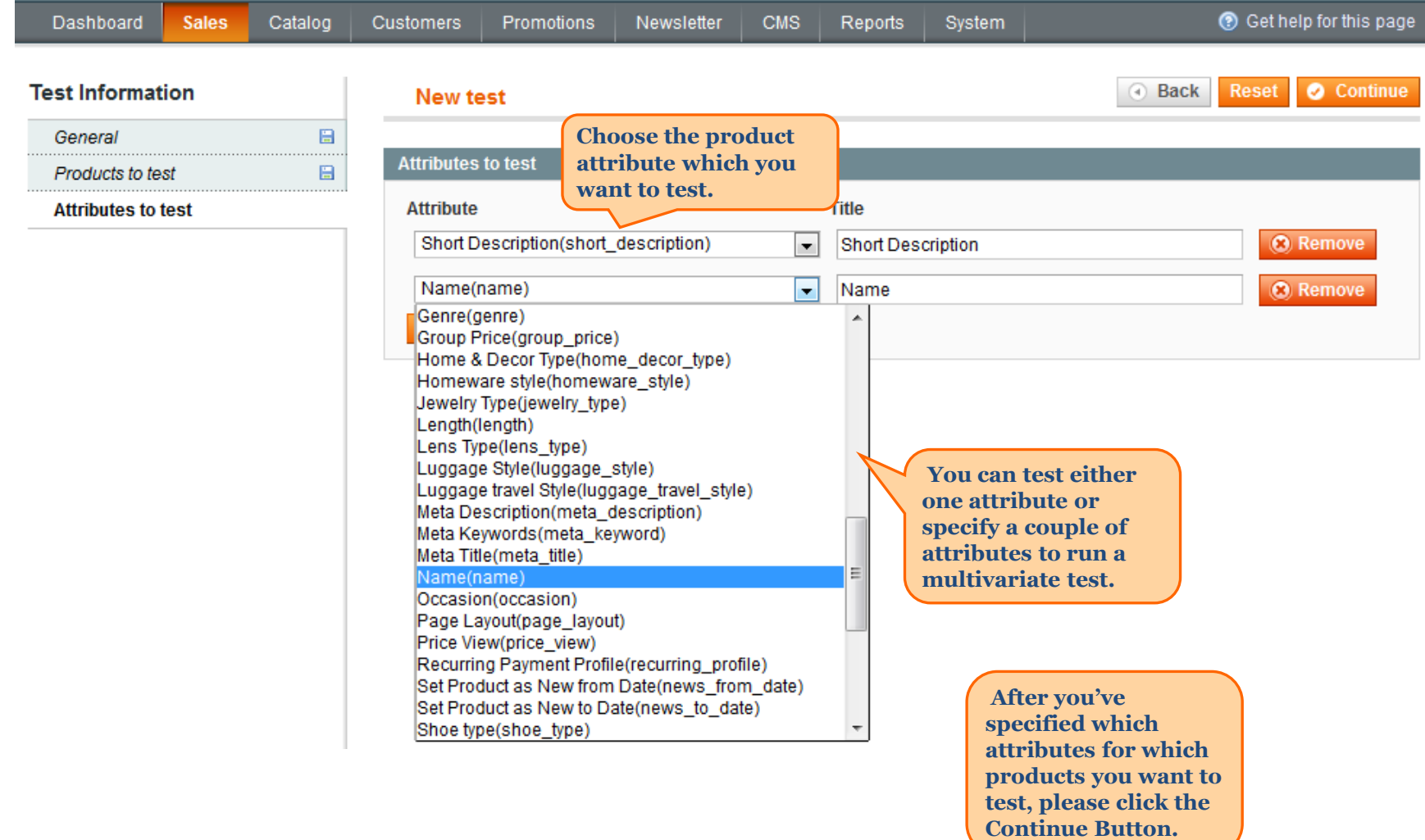

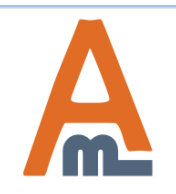

#### User Guide: [A/B Testing](https://amasty.com/magento-ab-testing.html)

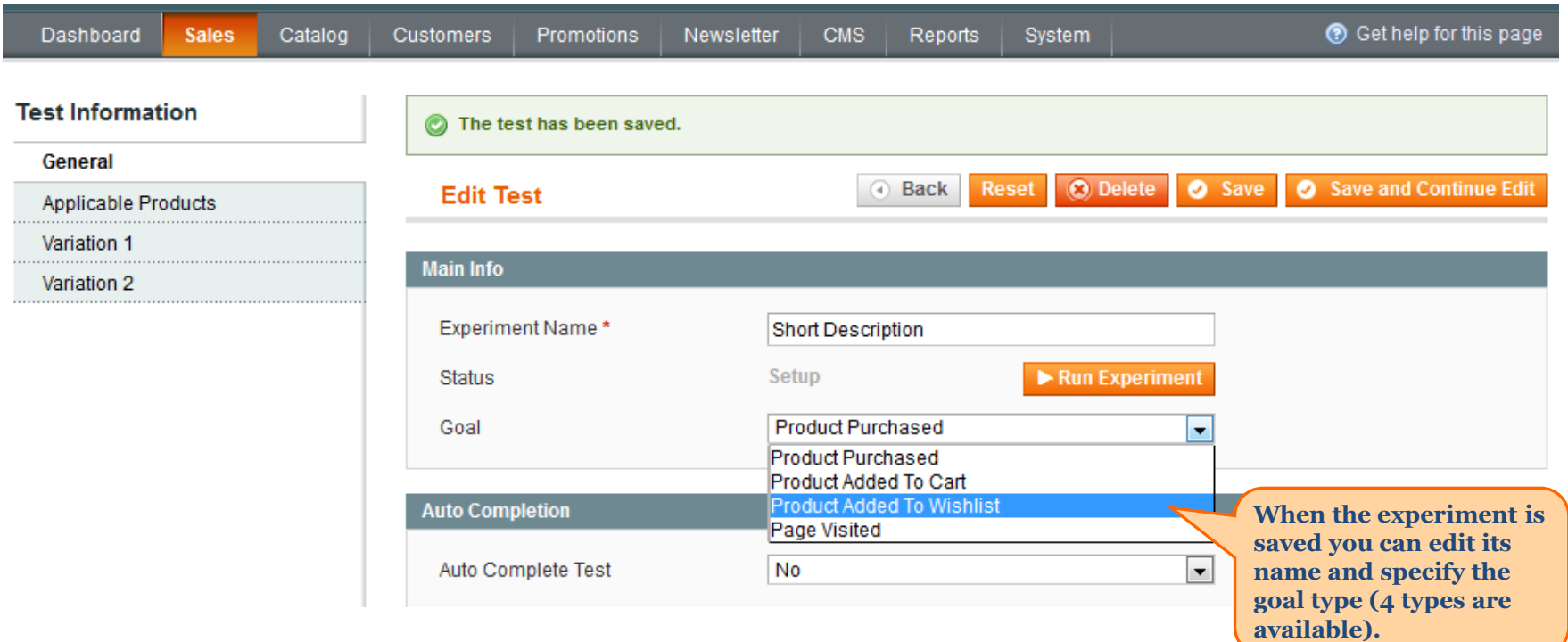

**NOTE: Click the Run Experiment button only after you specify Variations data.**

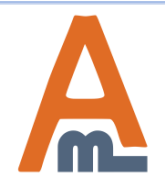

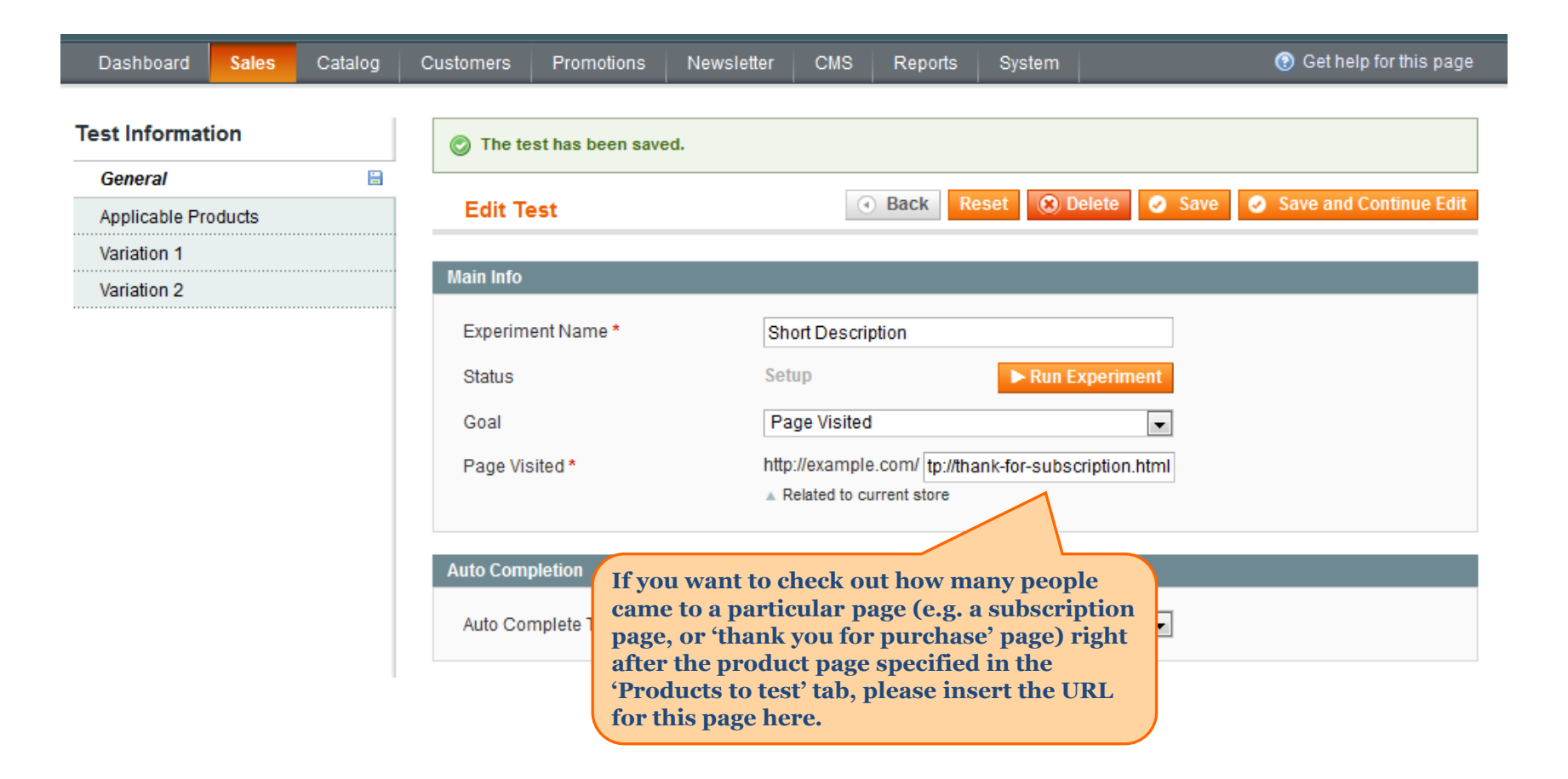

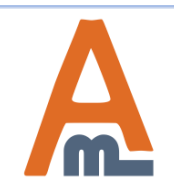

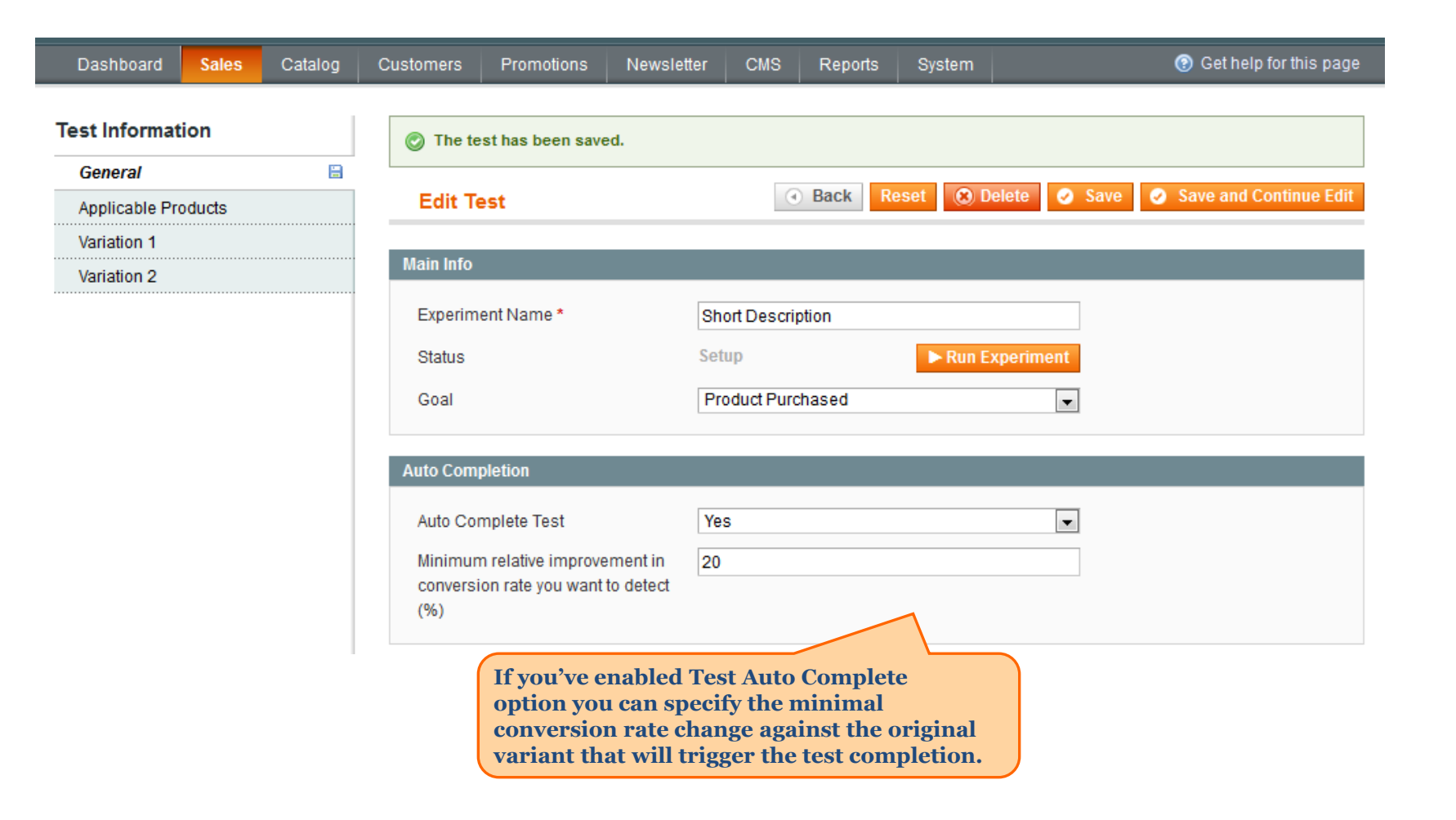

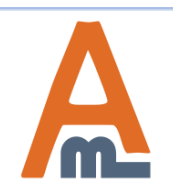

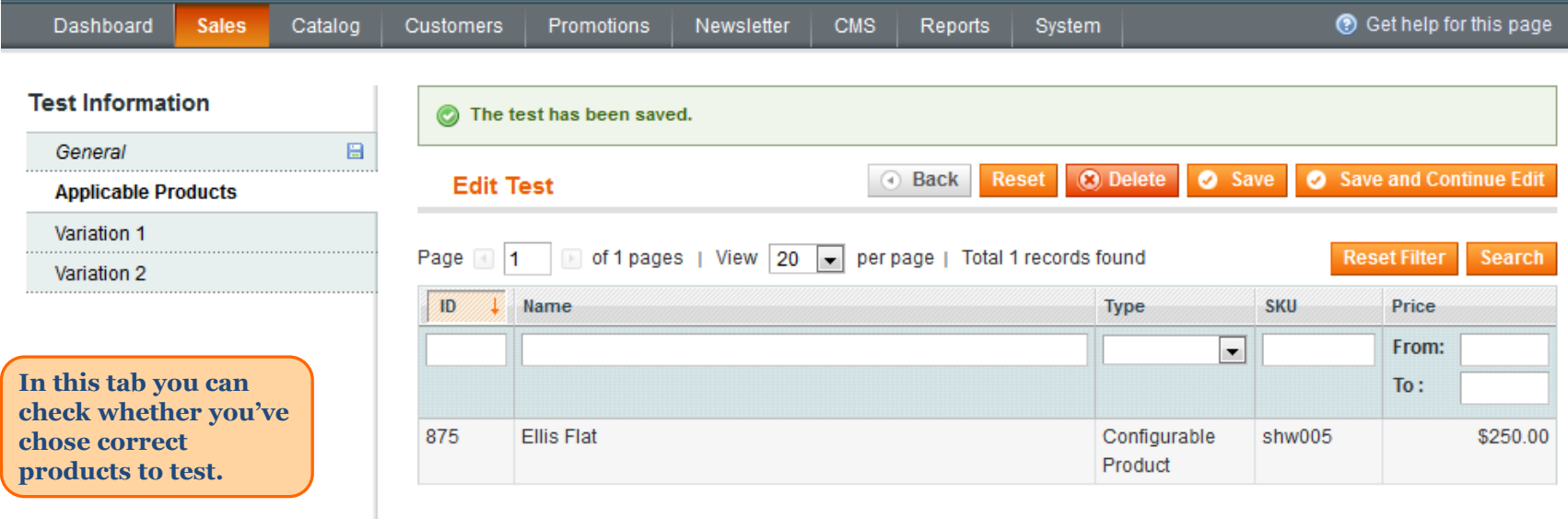

<span id="page-9-0"></span>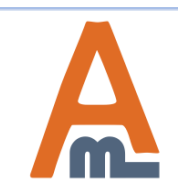

User Guide: [A/B Testing](https://amasty.com/magento-ab-testing.html)

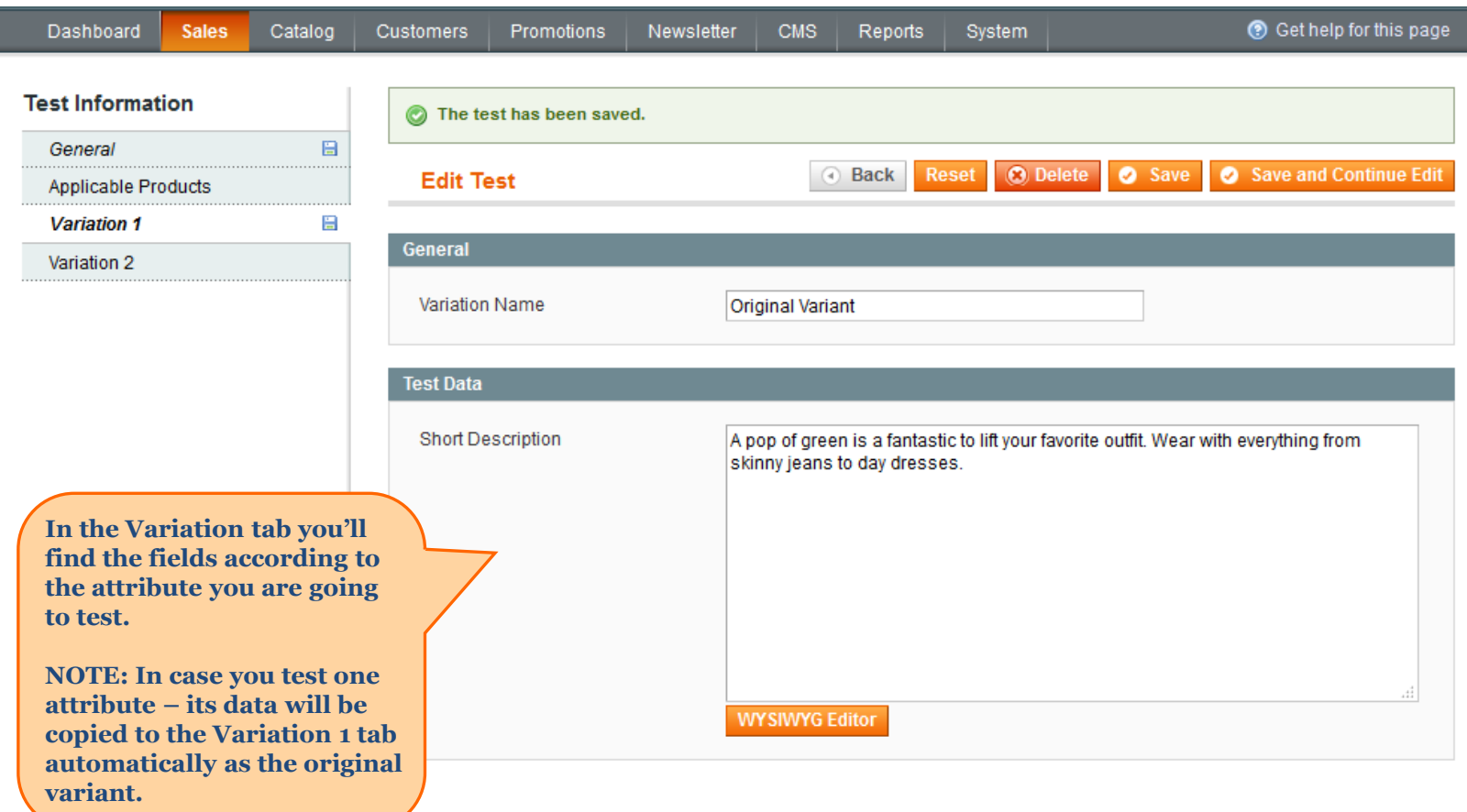

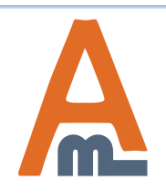

**After all necessary attributes data are specified, please return to the General Tab and click the Run Experiment button.**

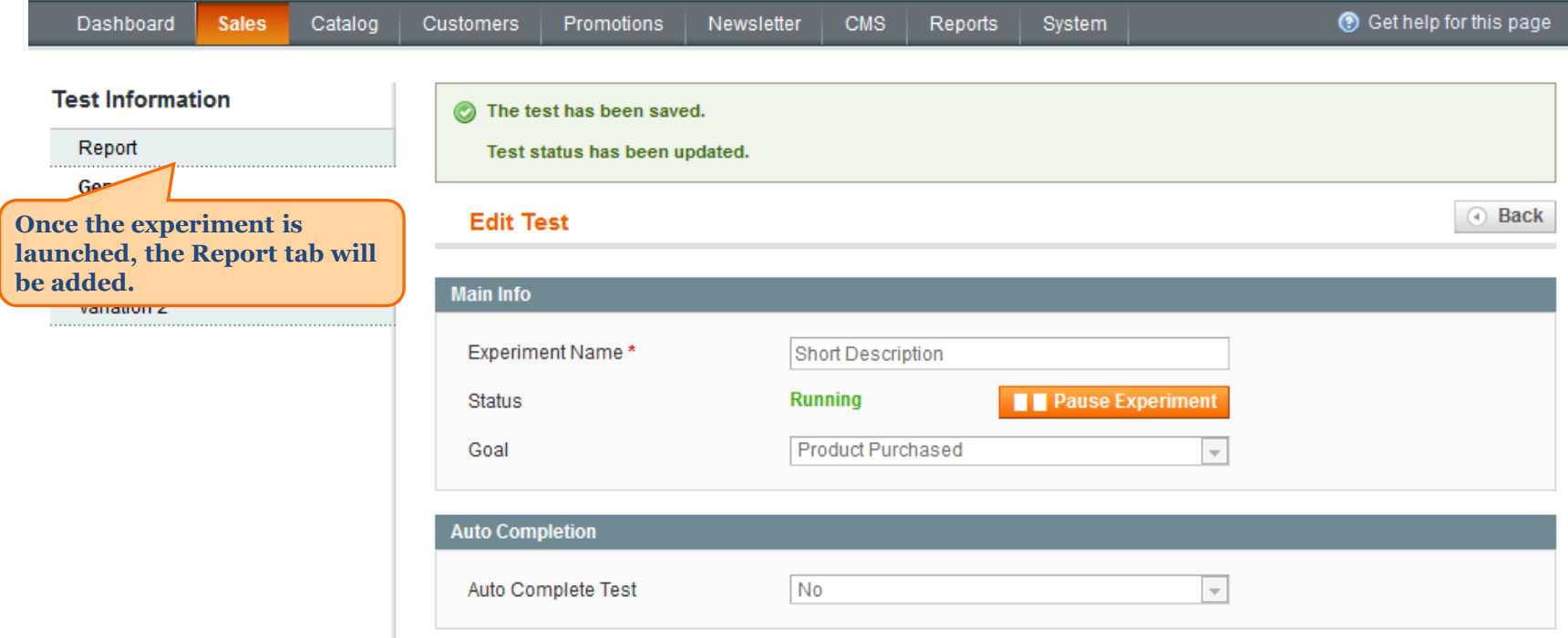

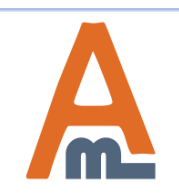

#### **3. Reports Display**

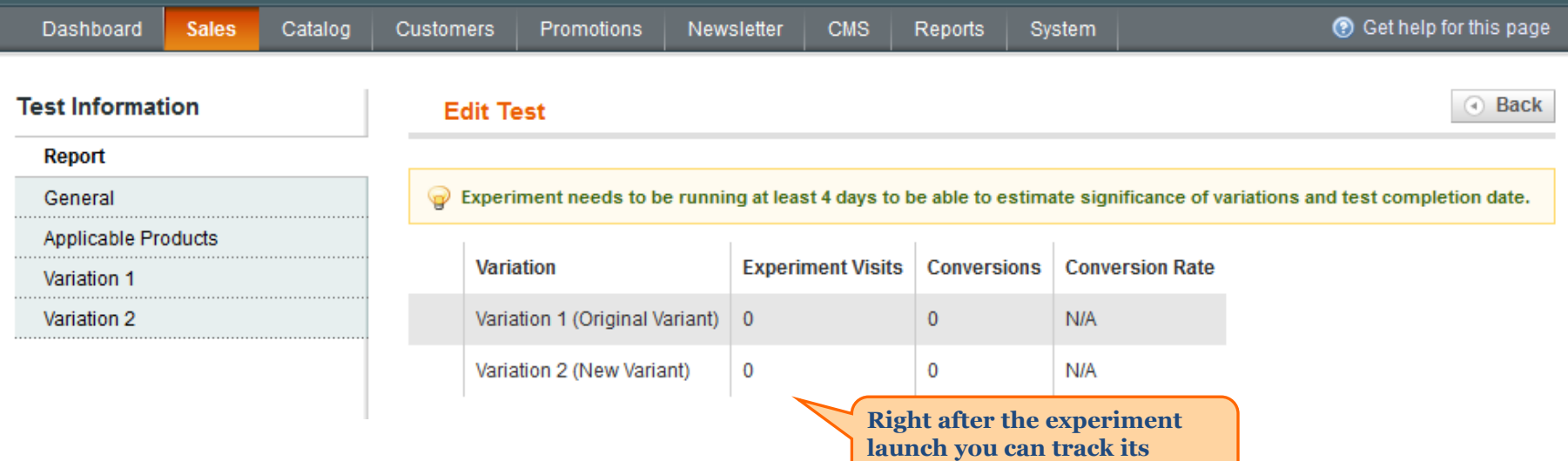

**results in real time.**

<span id="page-12-0"></span>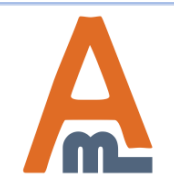

## **3. Reports Display**

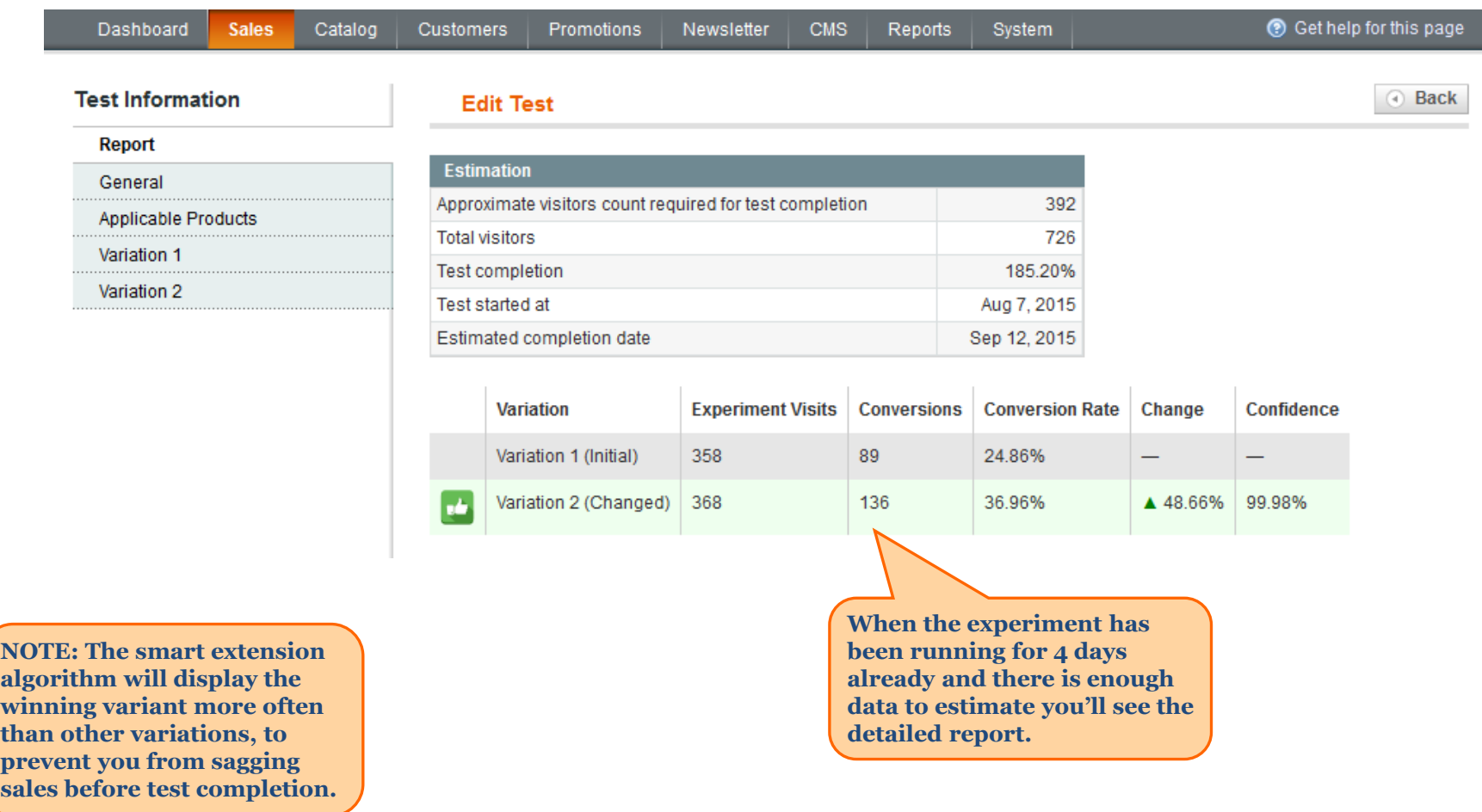

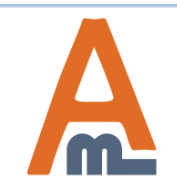

## User Guide: [A/B Testing](https://amasty.com/magento-ab-testing.html)

# **4. CSS Override settings**

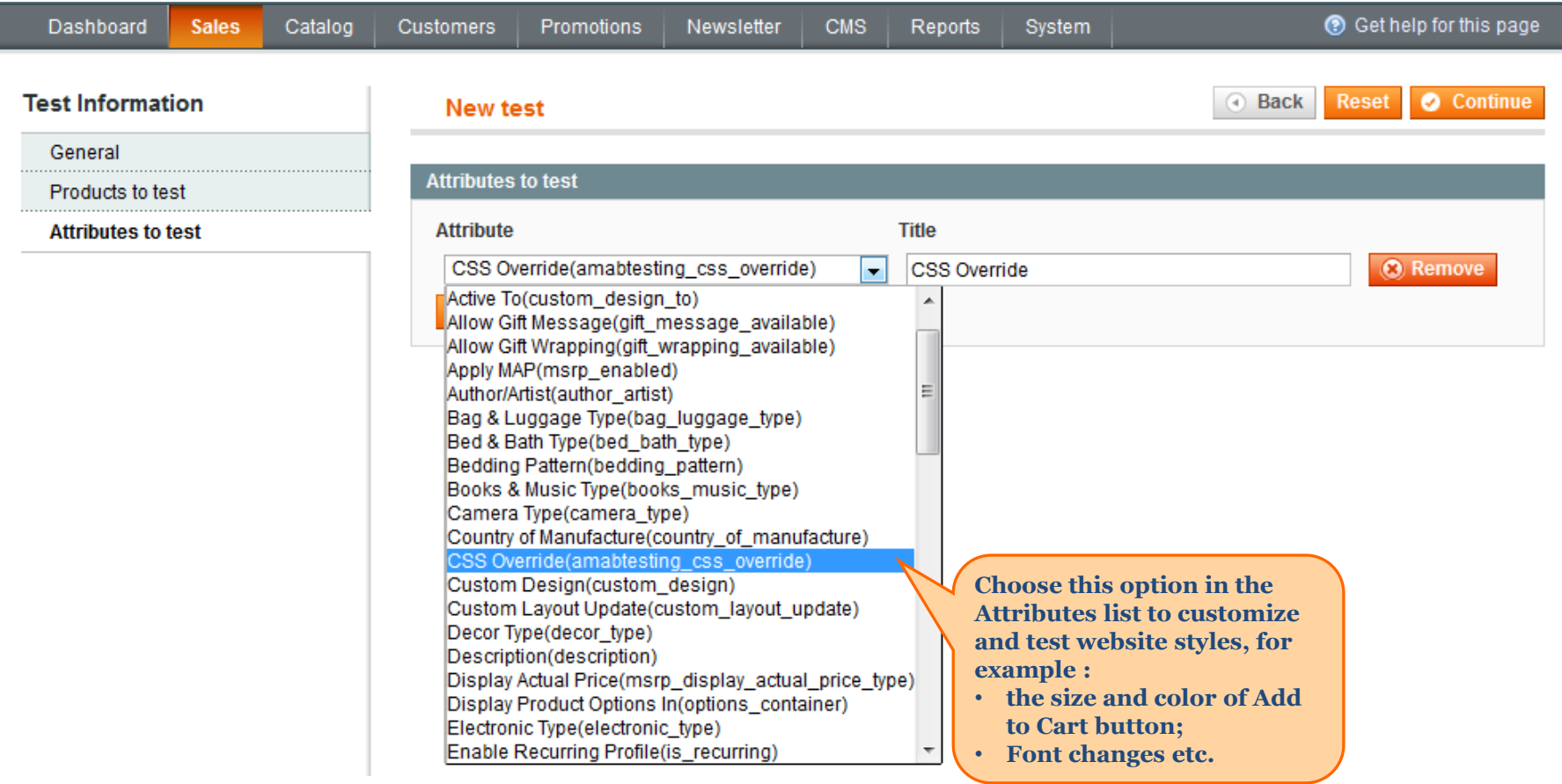

<span id="page-14-0"></span>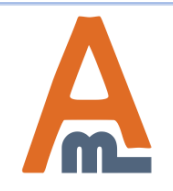

# **4. CSS Override settings**

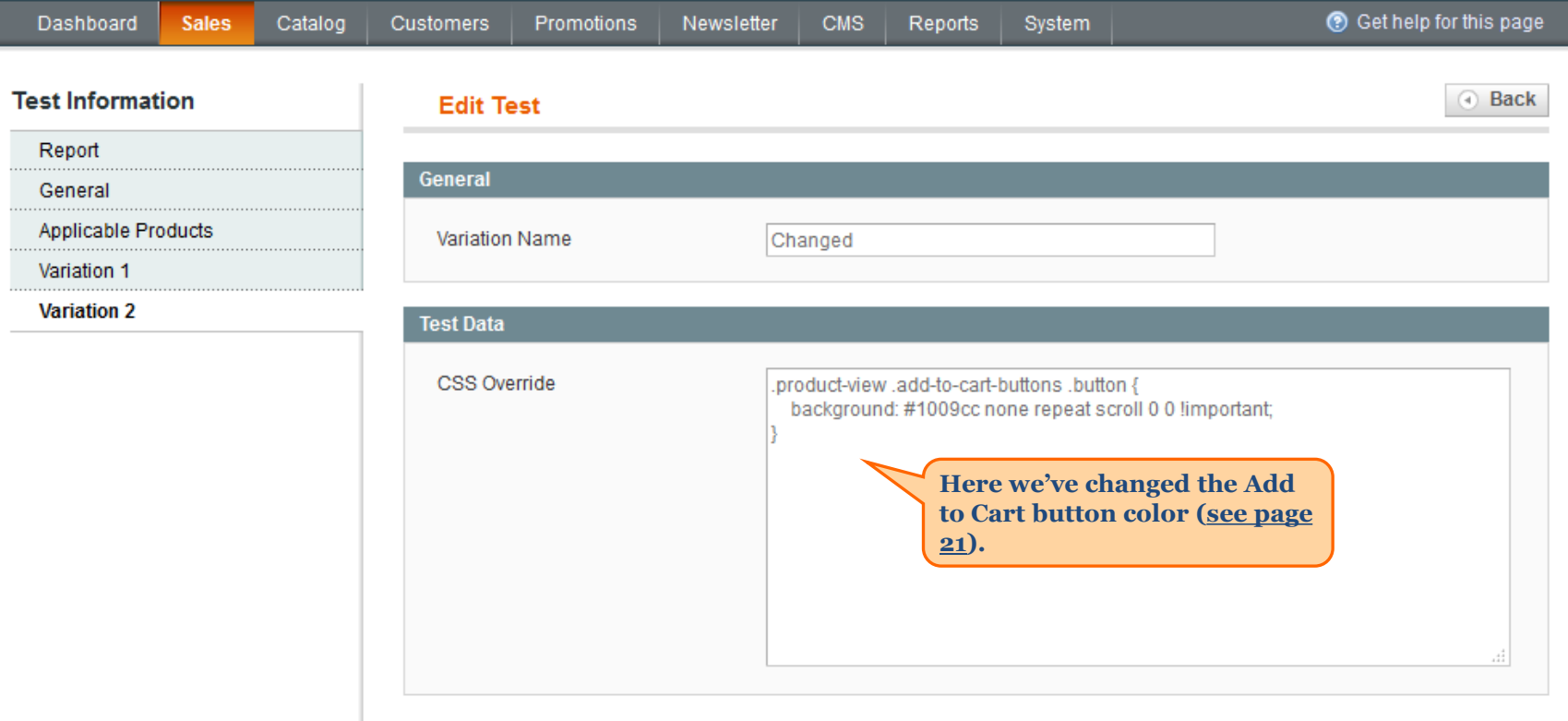

<span id="page-15-0"></span>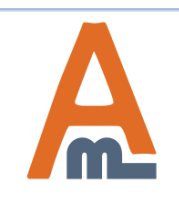

I

#### **5. Custom Design**

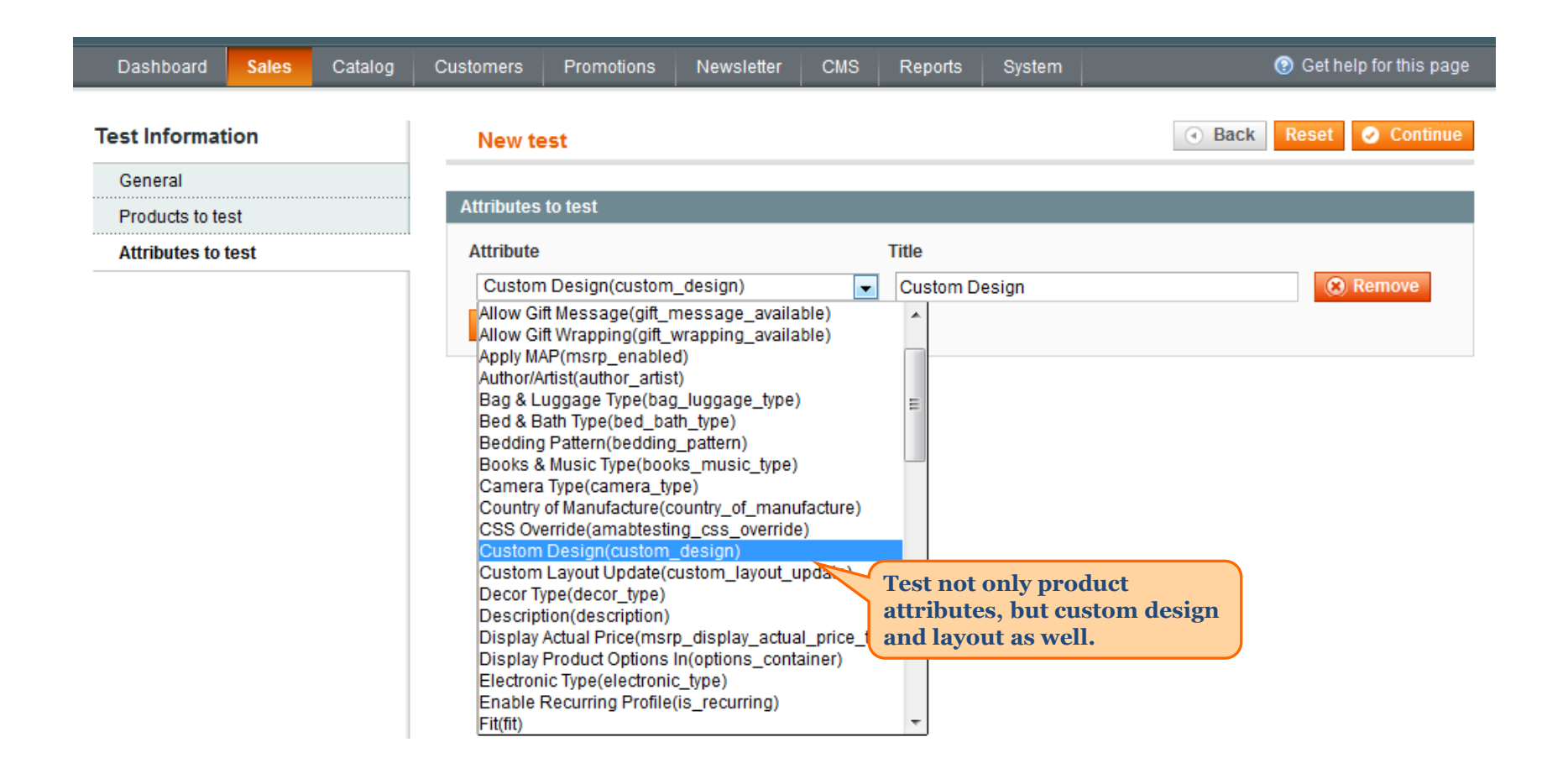

<span id="page-16-0"></span>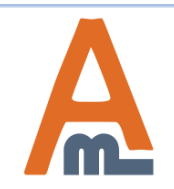

## **5. Custom Design**

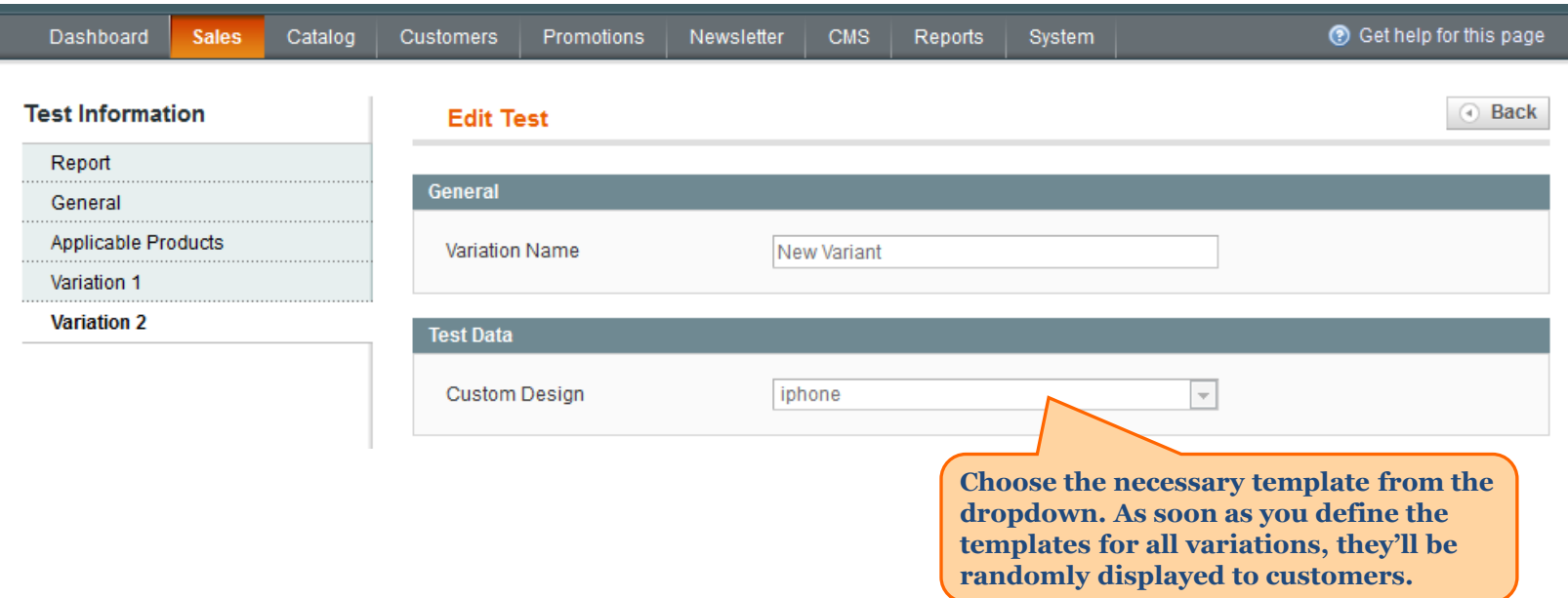

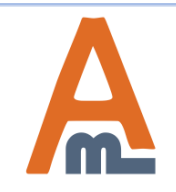

User Guide: [A/B Testing](https://amasty.com/magento-ab-testing.html)

#### **6. Frontend Examples**

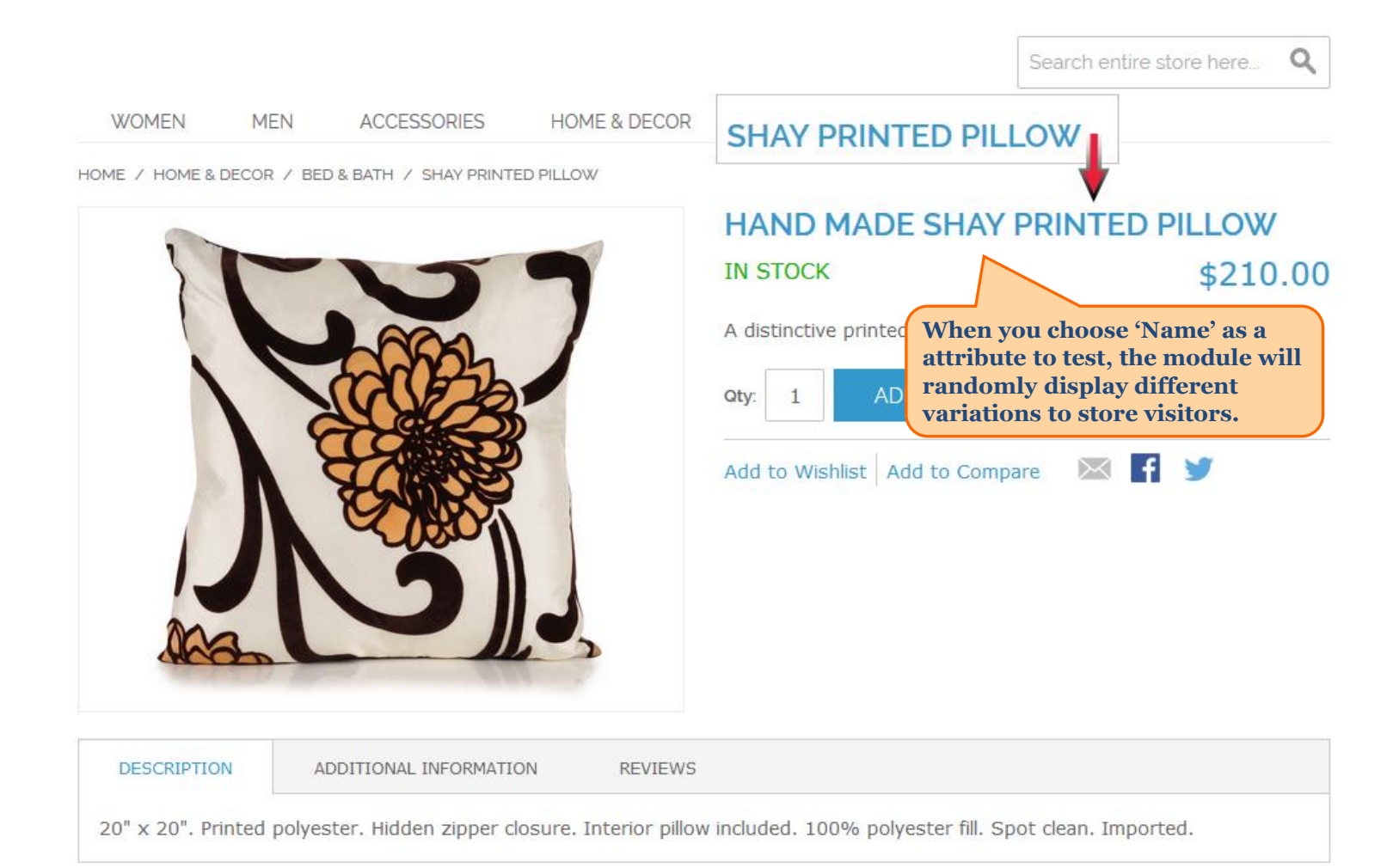

#### YOU MAY ALSO BE INTERESTED IN THE FOLLOWING PRODUCT(S)

<span id="page-18-0"></span>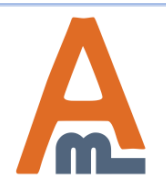

User Guide: [A/B Testing](https://amasty.com/magento-ab-testing.html)

#### **6. Frontend Examples**

HOME / HOME & DECOR / BED & BATH / GRAMERCY THROW

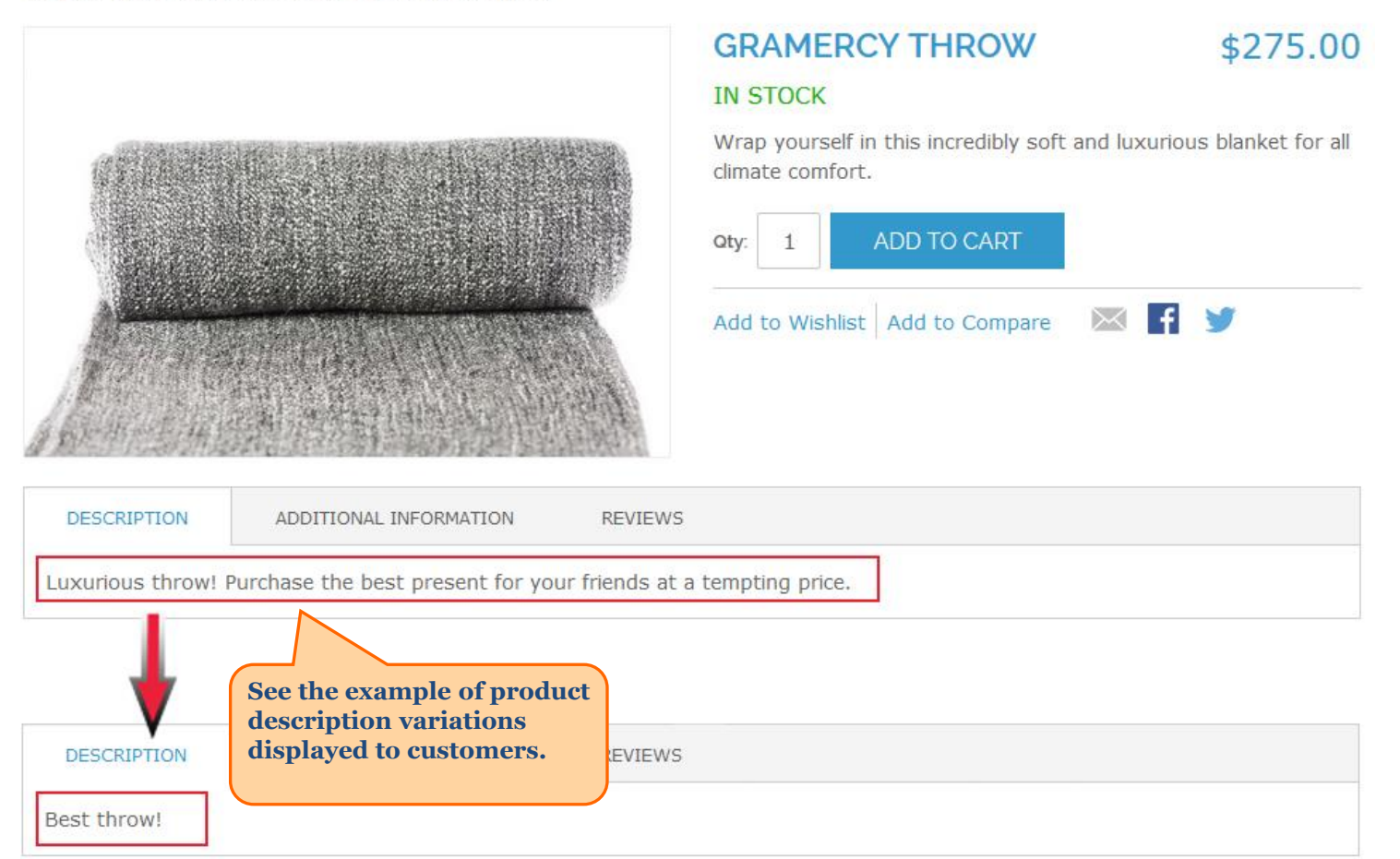

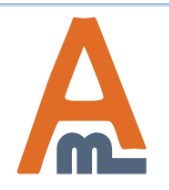

#### **6. Frontend Examples**

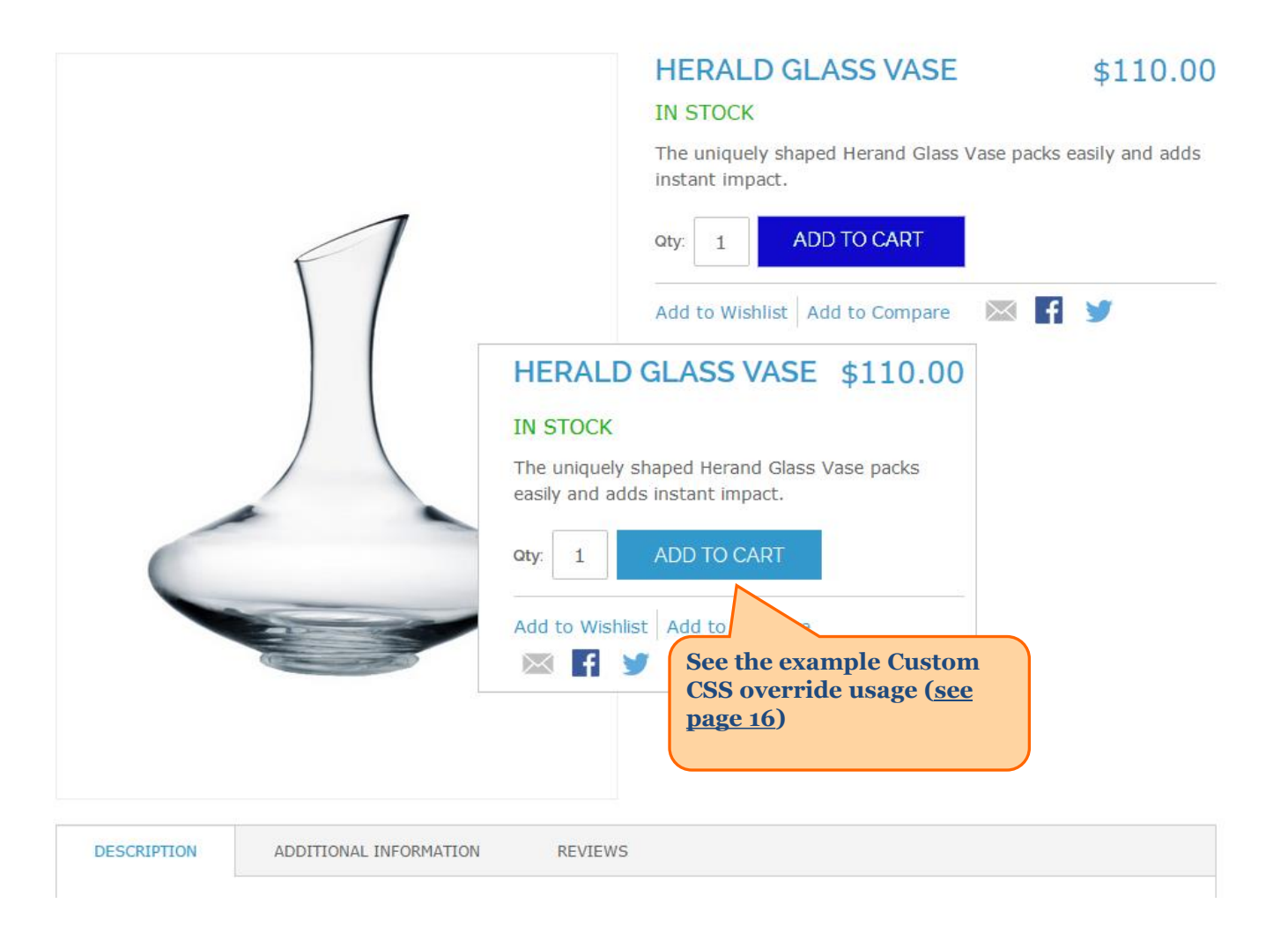

<span id="page-20-0"></span>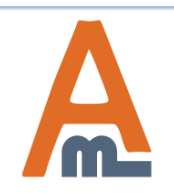

User Guide: [A/B Testing](https://amasty.com/magento-ab-testing.html)

# **Thank you!**

Should you have any questions or feature suggestions, please contact us at: <http://amasty.com/contacts/>

Your feedback is absolutely welcome!

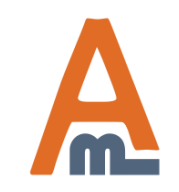

User Guide: [A/B Testing](https://amasty.com/magento-ab-testing.html)